# **Command Line**

How Do You Survive

### **What You Need**

### Access to a Linux Terminal

VirtualBox <https://www.virtualbox.org/> Kali Linux or Another Distribution of Linux <http://www.kali.org/> [http://en.wikipedia.](http://en.wikipedia.org/wiki/Linux_distribution) [org/wiki/Linux\\_distribution](http://en.wikipedia.org/wiki/Linux_distribution) OS X will work if you have that

## **Linux File System**

### [http://tldp.org/LDP/intro-linux/html/sect\\_03\\_01.](http://tldp.org/LDP/intro-linux/html/sect_03_01.html) [html](http://tldp.org/LDP/intro-linux/html/sect_03_01.html)

### **Finding information on commands**

man - manual pages help

info

ss64.com/bash - good online reference tldp.org/ - The Linux Documentation Project

# **Useful Navigation Commands**

pwd - print working directory cd - change directory ls - list contents of a directory whoami - tells you what user you are mkdir - make directory rmdir - remove directory tab completion

# **Displaying**

cat - print file to screen rm - removes tail - output last part of file files head - output first part of file less echo

more

command line text editors

### **Command Line Text Editors**

Pico Nano\* Vi\* Vim\*

**Emacs** 

# **Obtaining SuperUser Privileges**

- Will need SuperUser Privileges to install software
- How do you become the SuperUser
	- Two Ways
		- Sudo run a command as a SuperUser
		- SU become a SuperUser

### Installing Software via Command Line

Package Managers

- apt-get\* (Debian based distributions)
- yum (RedHat based distributions)
- pacman (Arch based distributions)

### **How to install new software**

apt-get update apt-get upgrade

apt-cache search <name of software> apt-get install <name of software>

### **utilities**

find

top - displays processes that are running kill - kill a process uname - prints system information lshw - lists computer hardware ps - report snapshot of current processes

### **Network**

ifconfig - view and configure network interface ping - useful for testing to see if a system is up nslookup - looking up DNS names of systems hostname

ssh - secure shell

### **Administrative**

passwd - modify a user's password kpasswd chmod - change a file's permissions history shutdown fdisk reboot mount tar hexedit

# **Copying / moving files**

- cp copy
- scp secure copy
- mv move

rsync - fast, versatile remote and local file copying tool dd

### network downloaders

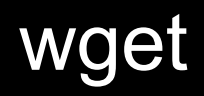

curl

### **Other**

#### lynx clear date who exit grep IJ  $\left| \frac{1}{2} \right|$